## **PERANCANGAN SISTEM INFORMASI ELEKTRONIK DENGAN MENGGUNAKAN** *MICROSOFT ACCESS* **2013 UNTUK SURAT MASUK DAN KELUAR PADA BPJS KETENAGAKERJAAN CABANG PALEMBANG**

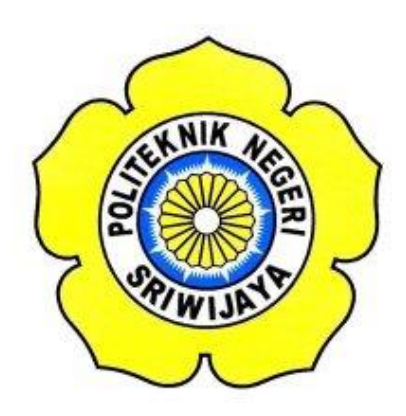

### **LAPORAN AKHIR**

**Disusun untuk Memenuhi Syarat Menyelesaikan Pendidikan Diploma III Pada Jurusan Administrasi Bisnis Program Studi Administrasi Bisnis Politeknik Negeri Sriwijaya**

**Disusun Oleh:**

**M. ASRI ATTHORI NIM 0615 3060 0450**

**POLITEKNIK NEGERI SRIWIJAYA PALEMBANG 2018**

## PERANCANGAN SISTEM INFORMASI ELEKTRONIK DENGAN MENGGUNAKAN MICROSOFT ACCESS 2013 UNTUK SURAT MASUK DAN KELUAR PADA BPJS KETENAGAKERJAAN CABANG PALEMBANG

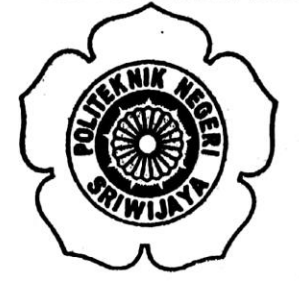

Disusun untuk Memenuhi Syarat Menyelesaikan Pendidikan Diploma III Pada Jurusan Administrasi Bisnis Program Studi Administrasi Bisnis Politeknik Negeri Sriwijaya

Disusun Oleh:

M. Asri Atthori NIM 0615 3060 0450

Menyctujui,

Palembang, **Juni 2018** 

Pembimbing II

sident

Gst. Ayu Oka Windarti , S.E., M.M. NIP 196003271990032001

 $14C1f$  $\sim$  . Mengetahui, NEGA Ketua Jurusan Administrasi Bisnis Dr. A.JalaludinSayuti, S.E., M.Hum., Res. M. **MSTRASISTOP MIP 196008061989101001** 

Pembinabing I

Dr. Paisal, S.E., M.Si.

NIP 197109042005011001

ii

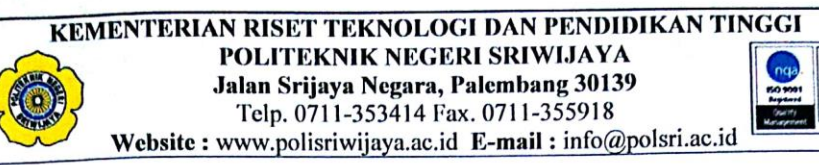

#### **SURAT PERNYATAAN**

Yang bertanda tangan di bawah ini:

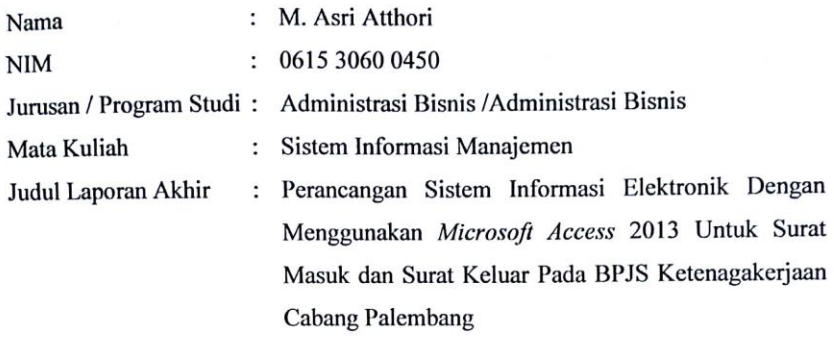

Dengan ini menyatakan bahwa:

- 1. Laporan yang saya buat dengan judul sebagaimana tersebut di atas beserta isinya merupakan hasil penelitian saya sendiri.
- 2. Laporan Akhir ini bukanlah plagiat/salinan Laporan Akhir milik orang lain.
- 3. Apabila Laporan saya plagiat/salinan Laporan Akhir milik orang lain, maka saya sanggup menerima sanksi berupa pembatalan Laporan Akhir beserta konsekuensinya.

Demikianlah surat pernyataan ini saya buat dengan sebenarnya untuk diketahui oleh pihak-pihak yang berkepentingan.

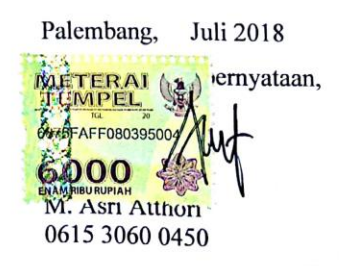

iii

#### **LEMBAR PENGESAHAN**

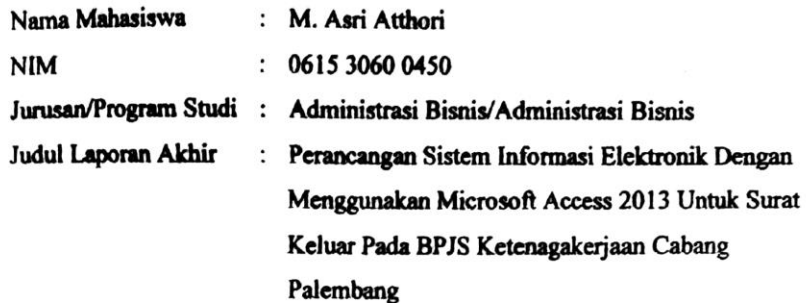

Telah dipertahankan dihadapan Dewan Penguji Ujian Laporan Akhir Jurusan Administrasi Bisnis Dan dinyatakan LULUS

> Pada hari: Senin **Tanggal: 23 Juli 2018**

#### **Tim Penguji**

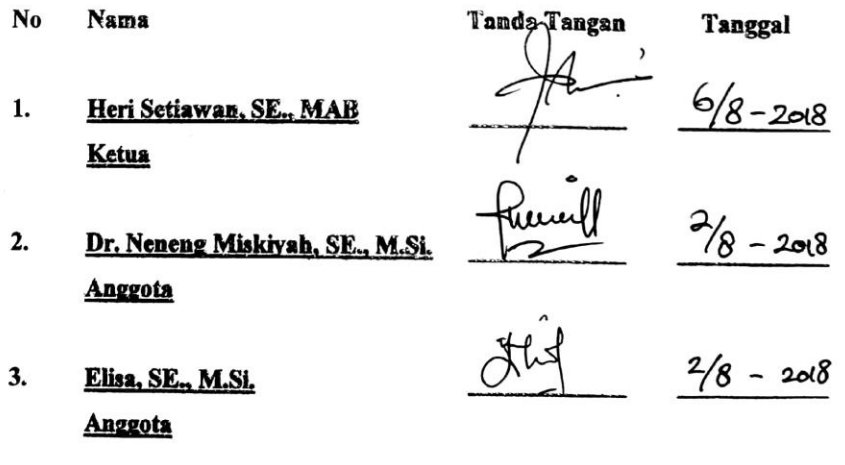

 $\mathsf{i}\mathsf{v}$ 

iv

<u> Johnson in Joseph Mission</u>

### *Motto:*

*If You Don't Try, You Never Know* 

*(M. Asri Atthori)* 

# *Persembahkan Kepada:*

- *Mama dan Papa Tercinta*
- *Keluarga Besar*
- *Dosen-dosen Administrasi Bisnis*
- *Teman-teman Seperjuangan Angkatan 2015*
- *Almamater Kebanggaan*

#### **ABSTRAK**

Laporan akhir ini membahas tentang perancangan sistem informasi elektronik dengan menggunakan *Microsoft Access* 2013 untuk surat masuk dan keluar pada BPJS Ketenagakerjaan Cabang Palembang. Tujuan dari penulisan Laporan akhir ini yaitu untuk mengetahui sistem penyimpanan arsip yang digunakan oleh BPJS ketenagakerjaan Cabang Palembang dan memberikan alternatif penyimpanan melalui komputerisasi (elektronik). Data yang penulis peroleh berasal dari hasil wawancara dan kepustakaan yang berkaitan dengan proses serta prosedur penyimpanan surat masuk maupun surat keluar. Laporan akhir menggunakan metode analisis data kualitatif untuk menggambarkan dan menjelaskan kesimpulan dari data yang di peroleh. Penerapan prosedur penyimpanan surat masuk dan surat keluar pada BPJS Ketenagakerjaan Cabang Palembang yang saat ini masih dilakukan secara manual dengan menggunakan 2 sistem penyimpanan yaitu sistem penyimpanan Subjek / Masalah dan sistem Nomor. Namun, dalam penyimpanan surat masuk maupun surat keluar masih terdapat hambatan terutama dalam proses pencarian yang membutuhkan waktu lebih kurang 5-10 menit melebihi standar penemuan kembali surat, hal ini dikarenakan banyaknya surat yang diterima atau dikirim oleh perusahaan setiap harinya. Agar penyimpanan surat dapat berjalan dengan efektif dan memudahkan dalam mencari kembali surat yang dibutuhkan, ada baiknya perusahaan memanfaatkan teknologi komputer dengan membuat suatu sistem penyimpanan elektronik seperti menggunakan program *Microsoft Access* 2013 untuk mengelolah arsip yang ada.

**Kata kunci**: Penyimpanan Surat, Microsoft Access 2013, BPJS Tenagakerjaan

Cabang Palembang

#### **ABSTRACT**

The final report discussed about electronic information system design used Microsoft Access 2013 for letter in and out of BPJS Ketenagakerjaan Cabang Palembang. The purpose of this final report is to know what find of archive storage system used by BPJS and to give the storage altenative within computerization (electronik). The data obtained by the author from interview and library study associated with process and procedure of archieve storage system for letter in and out. The final repord used qualitative data analysis method to explain the conclusion of data archieve. The implementation of storage procedurs at BPJS Ketenagakerjaan Cabang Palembang still using manual technique with 2 archieve system. Which is subject archieve and numberingsystem. But, in this system, there are still obstacles in searching process, and it needs 2-10 minutes to do it, more than the re-inventing letters standard. It because there are so many letters accepted and given by company perday. For the efective letters archive and easier the re-inventing letters, its good for the company to use the computer technology to make electronic archive system with Microsoft Access 2013 program to process an existing archive

Keywords: Mail Storage, Microsoft Access 2013, BPJS Ketenagakerjaan Cabang Palembang

#### **KATA PENGANTAR**

Puji syukur penulis panjatkan kehadirat Allah SWT, karena atas rahmat dan karunia-Nya yang senantiasa dilimpahkan sehingga penulis dapat menyelesaikan laporan akhir ini pada jurusan Administrasi Bisnis Politeknik Negeri Sriwijaya dengan judul "Penerapan Sistem Informasi Elektronik Dengan Menggunakan Microsoft Access 2013 Pada BPJS Ketenagakerjaan Cabang Palembang".

Tujuan dari pembuatan laporan ini adalah untuk mengetahui mengetahui bagaimanakah sistem kearsipan yang digunakan pada BPJS Ketenagakerjaan Cabang Palembang

Adapun maksud dari Laporan akhir ini adalah dibuat untuk memenuhi persyaratan akademik guna menyelesaikan Pendidikan Diploma III Jurusan Administrasi Bisnis Program Studi Administrasi Bisnis Politeknik Negeri Sriwijaya.

Penulis menyadari bahwa dalam penulisan Laporan akhir ini masih banyak kekurangan karena keterbatasan ilmu yang penulis miliki. Oleh karena itu penulis mengharapkan kritik dan saran yang bersifat membangun dari semua pihak khususnya Mahasiswa Jurusan Administrasi Bisnis Politeknik Negeri Sriwijaya Palembang.

> Palembang, Juli 2018 Penulis

#### **UCAPAN TERIMA KASIH**

Alhamdulillahi Robbil'alamin

Puji dan syukur kami ucapkan kepada Allah SWT yang telah memberikan rahmat dan karunia-Nya sehingga kami dapat menyelesaikan Laporan Akhir ini dengan lancar dan baik. Penulis menyadari bahwa laporan ini tidak akanterselesaikan tanpa adanya bimbingan, petunjuk, masukan, bantuan serta dukungan dariberbagai pihak. Untuk itu penulis ingin mengucapkan terima kasih kepada:

- 1. Bapak Dr. Ing. Ahmad Taqwa, M.T. selaku Direktur Politeknik Negeri Sriwijaya.
- 2. Bapak Dr. A. Jalaludin Sayuti,S.E.,M.Hum.,Res.M selaku Ketua JurusanAdministrasi Bisnis Politeknik Negeri Sriwijaya.
- 3. Bapak Divianto, S.E.,M.M. selaku Sekretaris Jurusan AdministrasiBisnis Politeknik Negeri Sriwijaya.
- 4. Dr. Paisal S.E.,M.Si., selaku Dosen Pembimbing I yang telah bersedia memberikan bimbingan, pengarahan dan juga saran kepada penulis.
- 5. Gst. Ayu Oka Windarti S.E.,M..M., selaku Dosen Pembimbing II yang telah bersedia memberikan bimbingan, pengarahan dan juga saran kepada penulis.
- 6. Seluruh Dosen, karyawan dan Staff Jurusan Administrasi Bisnis Politeknik Negeri Sriwijaya.
- 7. Bapak Rasidin selaku pimpinan BPJS Ketenagakerjaan Cabang Palembang yang telah memberikan izin untuk pengambilan data.
- 8. Bapak Dio Prayogi selaku karyawan bagian Umum dan SDM BPJS Ketenagakerjaan Cabang Palembang yang bersedia membantu mengumpulkan data-data yang dibutuhkan.
- 9. Bapak, ibu dan sahabat-sahabat yang selalu mengingatkan untuk mengerjakan laporan ini, meluangkan waktunya untuk membantu dan

memberikan dukungan dari awal mencari tempat penelitian hingga terselesaikannya penulisan laporan akhir ini.

- 10. Teman-teman seperjuangan Jurusan Administrasi Bisnis khususnya kelas 6 NA yang telah membantu dan memberikan dukungan untuk menyelesaikan laporan akhir ini.
- 11. Almamater kami Politeknik Negeri Sriwijaya
- 12. Semua pihak yang telah membantu dan memberikan dukungan dalam penyelesaian laporan ini, yang tidak bisa untuk penulis sebutkan satupersatu.

Akhir kata semoga Allah SWT selalu melimpahkan berkah dan rahmat-Nya atassegala kebaikan dalam .membantu penyelesaiam laporan akhir ini dan semoga laporan ini dapat bermanfaat bagi semua pihak.

> Palembang, Juli 2018 Penulis

## **DAFTAR ISI**

#### Halaman

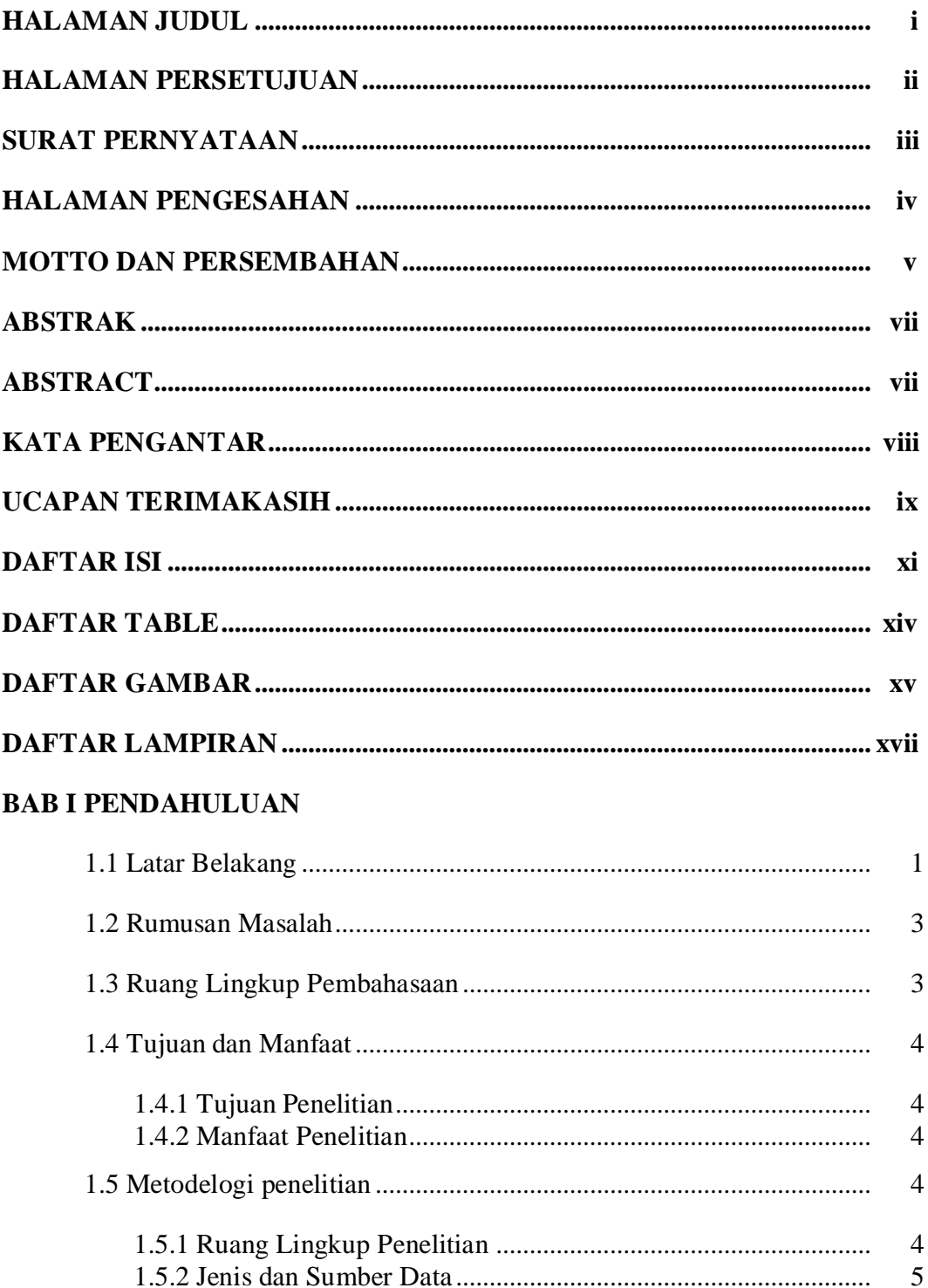

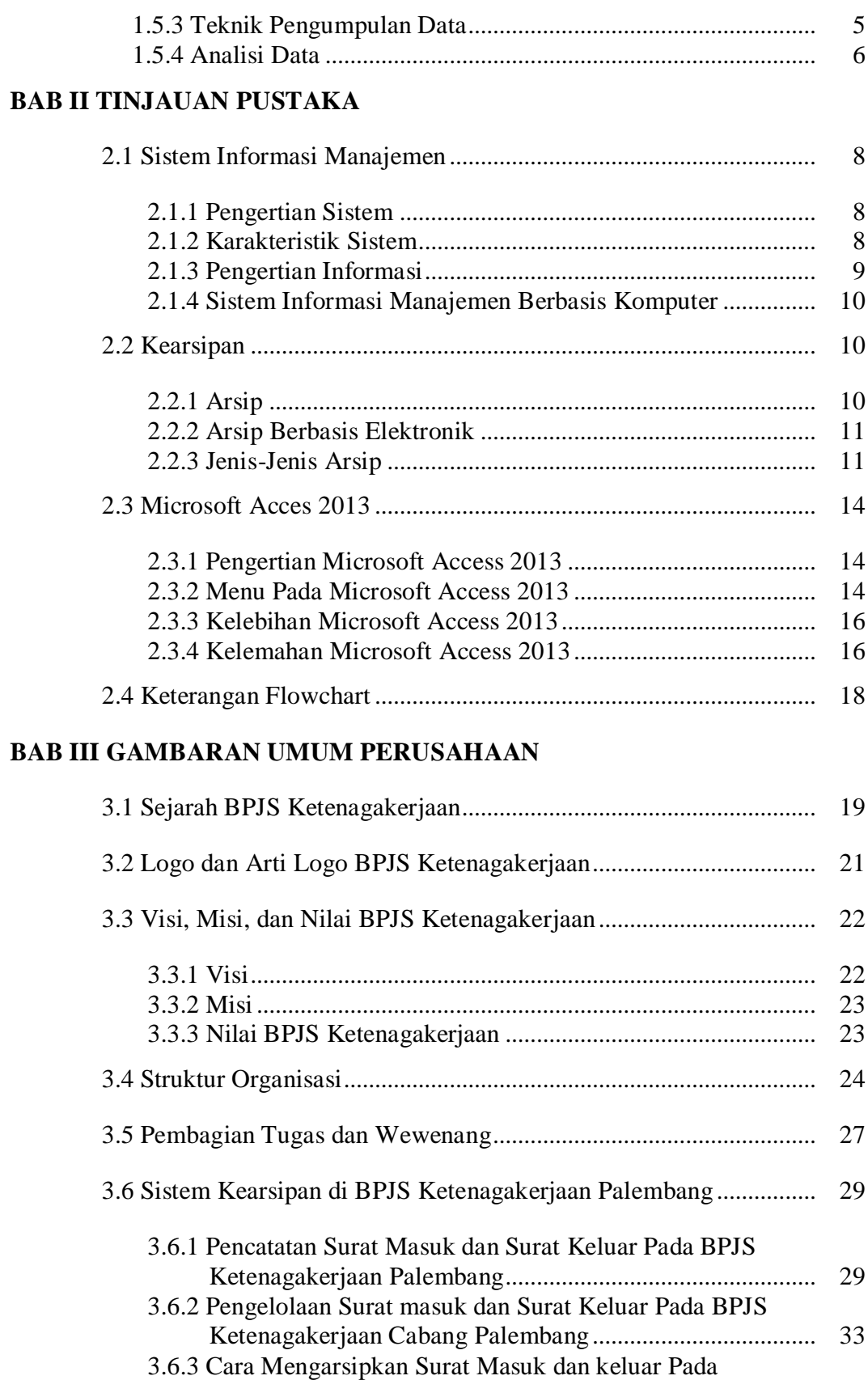

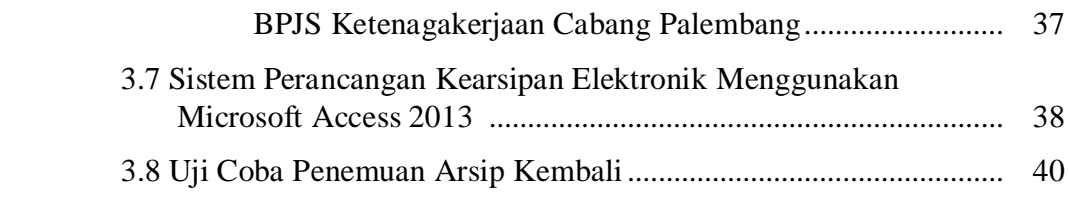

## **BAB IV PEMBAHASAN**

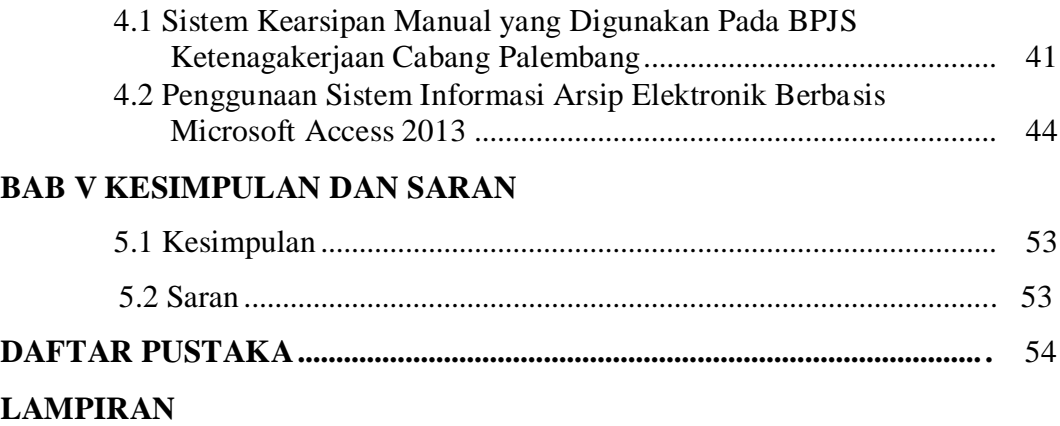

## **DAFTAR TABEL**

## **Halaman**

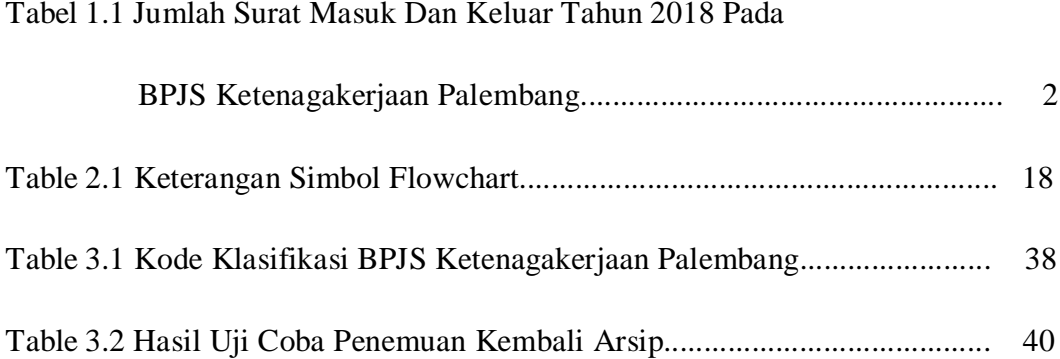

## **DAFTAR GAMBAR**

#### Halaman

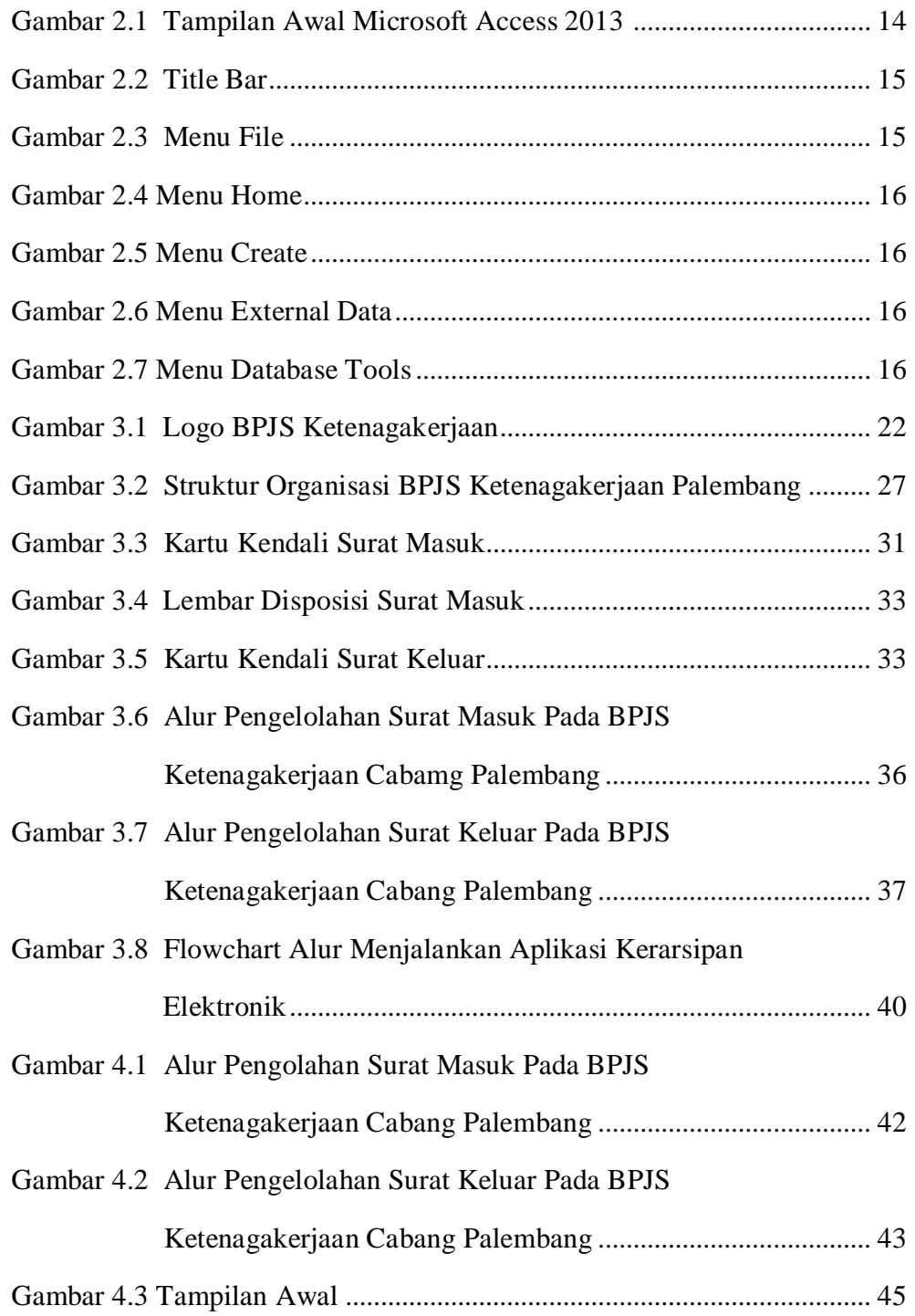

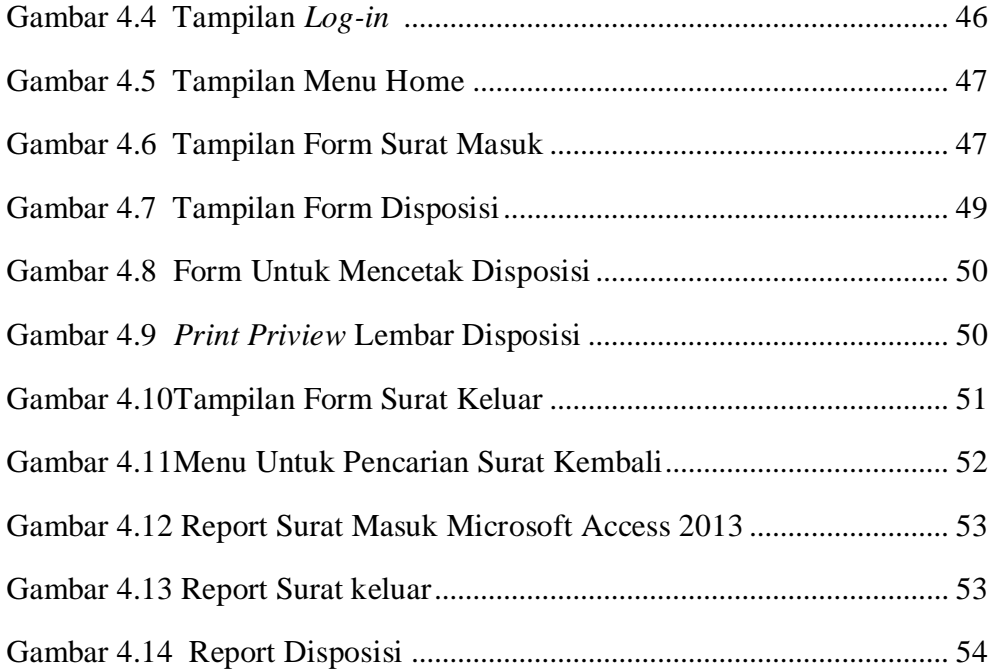

## **DAFTAR LAMPIRAN**

- Lampiran 1 Permohonan Surat Pengantar
- Lampiran 2 Surat Izin Pengambilan Data
- Lampiran 3 Surat Balasan dari Perusahaan
- Lampiran 4 Kartu Kunjungan Mahasiswa
- Lampiran 5 Lembar Kesepakatan Bimbingan Laporan Akhir
- Lampiran 6 Lembar Konsultasi Laporan Akhir
- Lampiran 7 Lembar Rekomendasi Ujian Laporan Akhir
- Lampiran 8 Daftar Pertanyaan Wawancara dengan Pihak BPJS Ketenagakerjaan Cabang Palembang
- Lampiran 9 Lembar Revisi Laporan Akhir
- Lampiran 10 Lembar Persetujuan Revisi Laporan Akhir